**\*\*\*\* \*\*\*\*\*\*** Permis B

\* \*\*\* \*\*\*\* \*\*\*\*\* Paris 20 Ménilmontant (75020) \*\*\*\*\*\*\*\*\*\*\*\* \*\*\*\*\*\*\*\*\*@\*\*\*\*\*.\*\*

# **Technicien en Informatique**, Sénior

### **EXPERIENCES PROFESSIONNELLES**

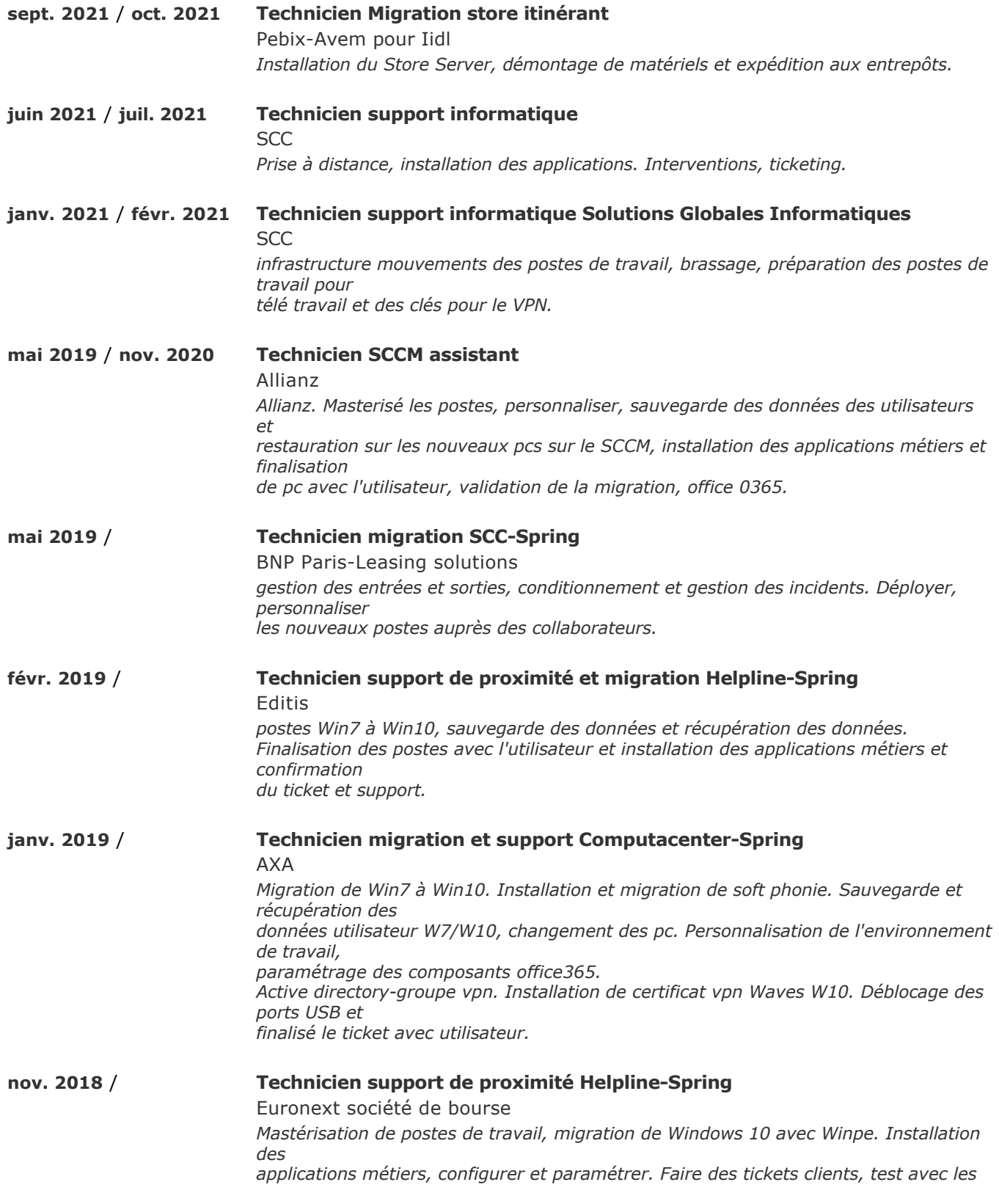

*utilisateurs et support. Blanchir les anciens postes, déconnexion et connexion.*

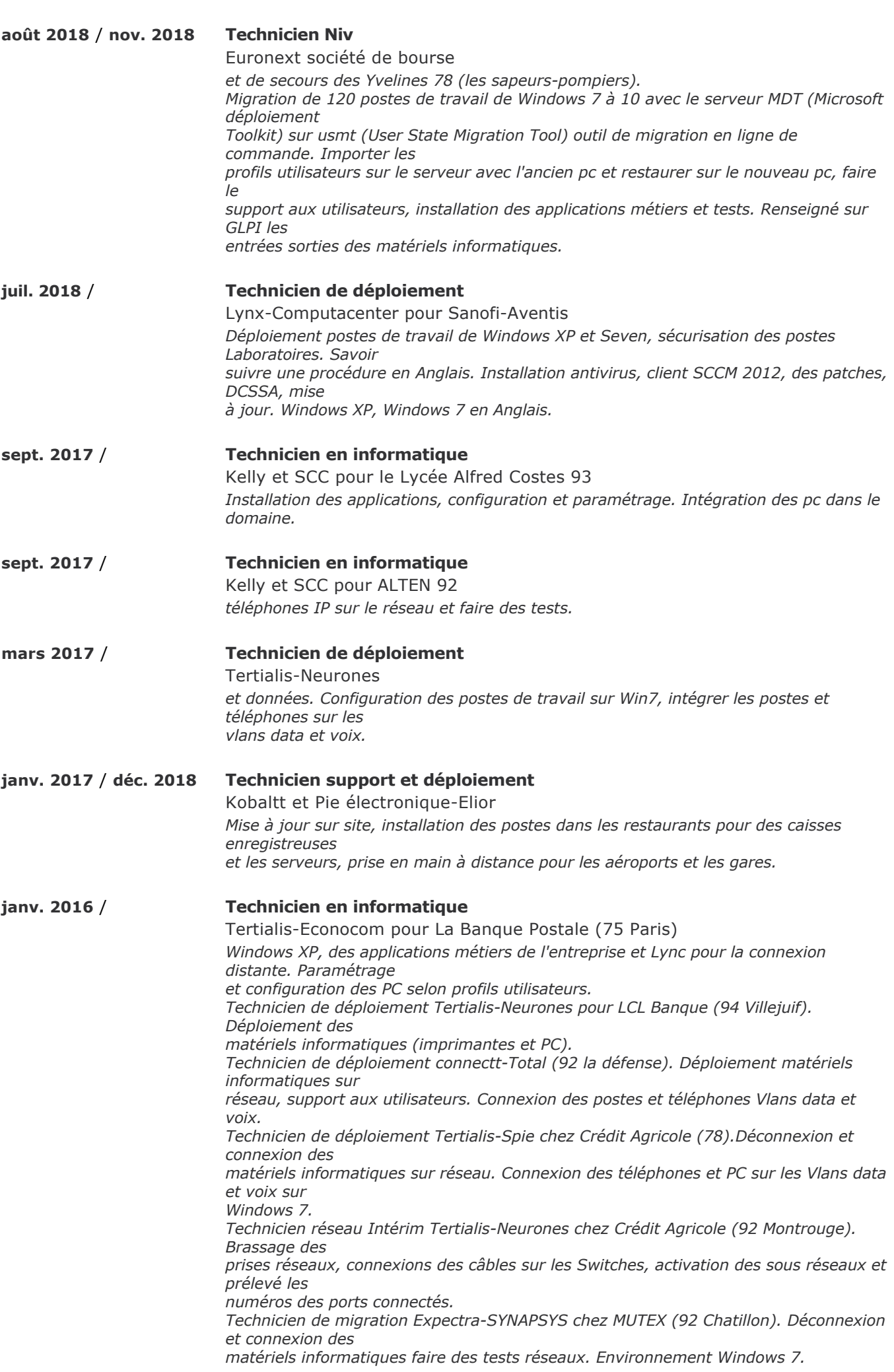

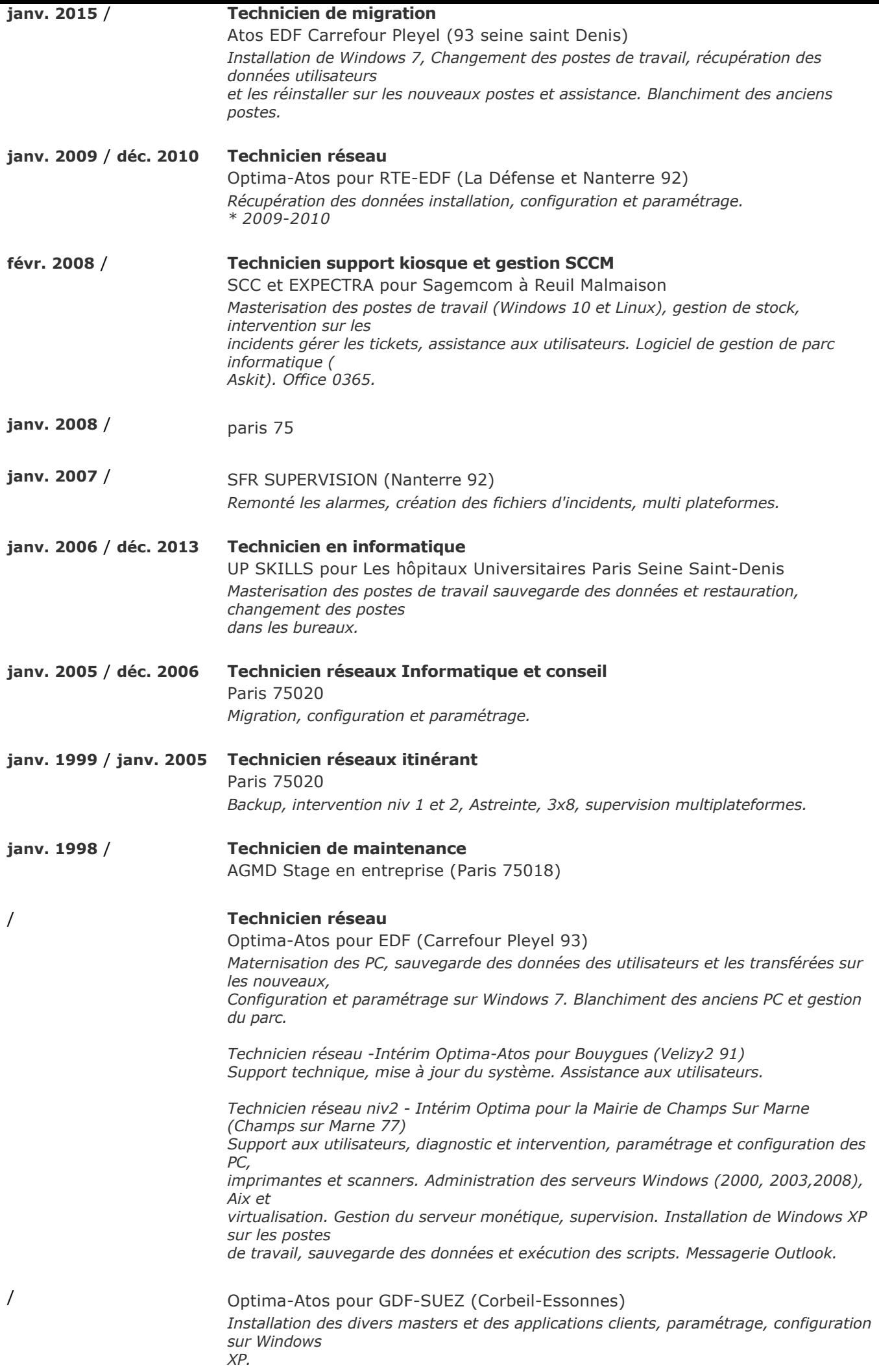

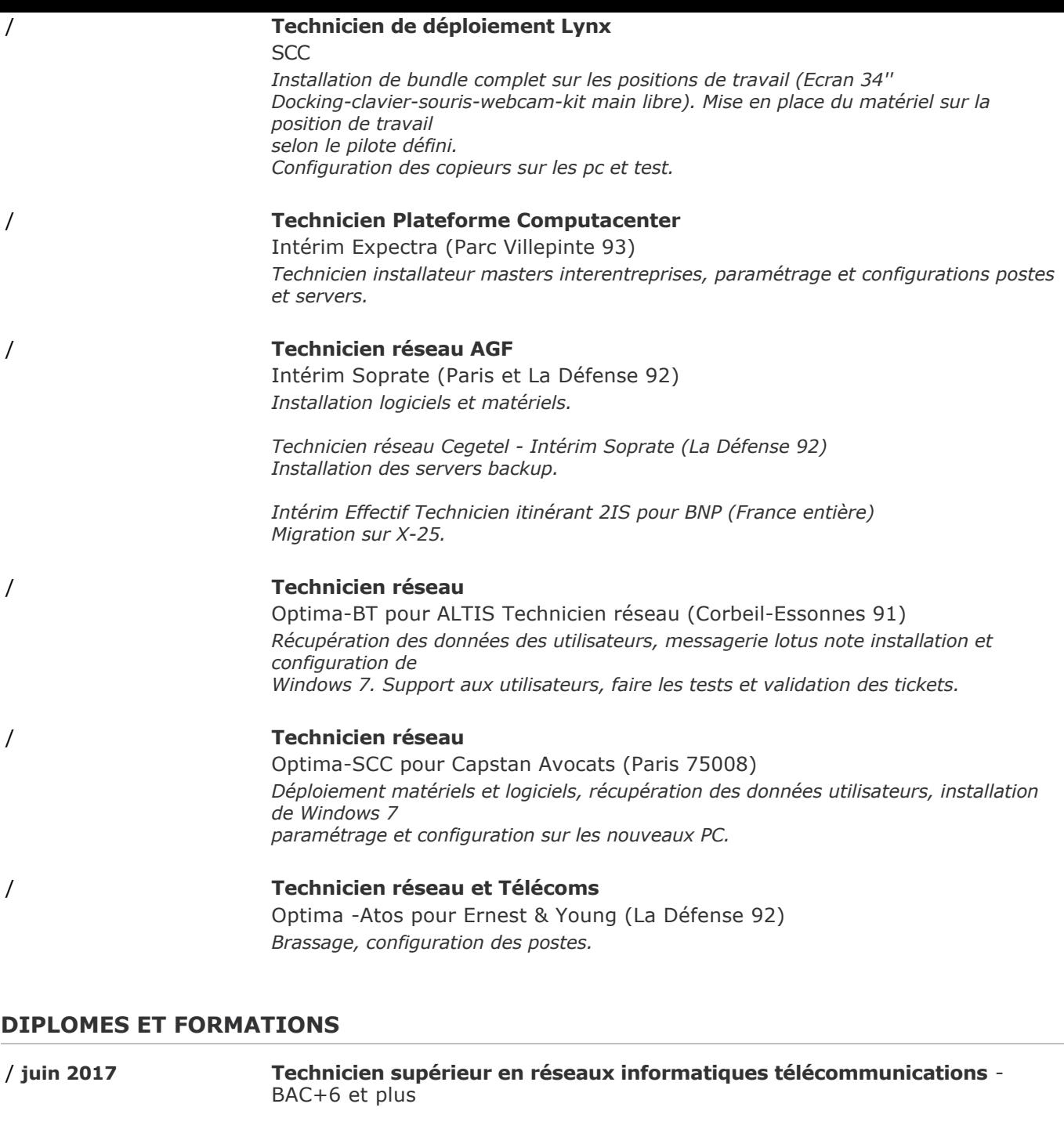

**configuration et paramétrage, mis en réseaux, interconnexions des services** centre de formation ESIC Paris 75014 / **juin 2007 Administrateur réseaux et télécoms; Windows 2003 Server, Unix**

CRYPTEA GIGAOCTECTS 93200 Noisy Le Sec

/ **juin 2013 Administrateur Réseaux; Administrer les serveurs 2003 et 2008 :**

/ **juin 1998 Technicien de maintenance en informatique et bureautique** centre de formation Greta industriel Saint-Denis 93

#### **COMPETENCES**

VMware, Cisco Packet tracer Student, Windows server 2008, Microsoft, Tcp/Ip, routage, Vlan, Vpn, Nap, Nps, IPsec, Exchange, Outlook, Linux, Wsus, Firewall, WDS, MDT, Win XP, 7, 10. Outlook, DNS, DHCP, LAN, WAN, MS-Office, routeurs cisco, Link, Teamviewer, Putty, Wifi, SCCM, Windows 10, Office 0365, Spring, Win7, Win10, W7/W10, vpn Waves W10, Winpe, Windows 7, serveur, Windows XP, antivirus, SCCM 2012, webcam, serveurs, vlans, data, voix, Lync, MUTEX, lotus, Windows (2000, 2003,2008, Windows, Backup, LAN WAN, Linux serveur, Linux client, SAMBA, SSH, Windows 7 et 8) Windows server 2008R2, 2012R2, IIS, DFS, Exchange Server 2013, Server, Unix

## **COMPETENCES LINGUISTIQUES**

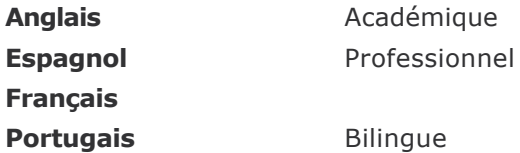

#### **CENTRES D'INTERETS**

préfecture, mairie de Paris bénévole, Voyage, lecture